## **QGIS-server 3.4 installation and configuration**

*2018-11-03 07:22 PM - Gerard OpenSideFlanker*

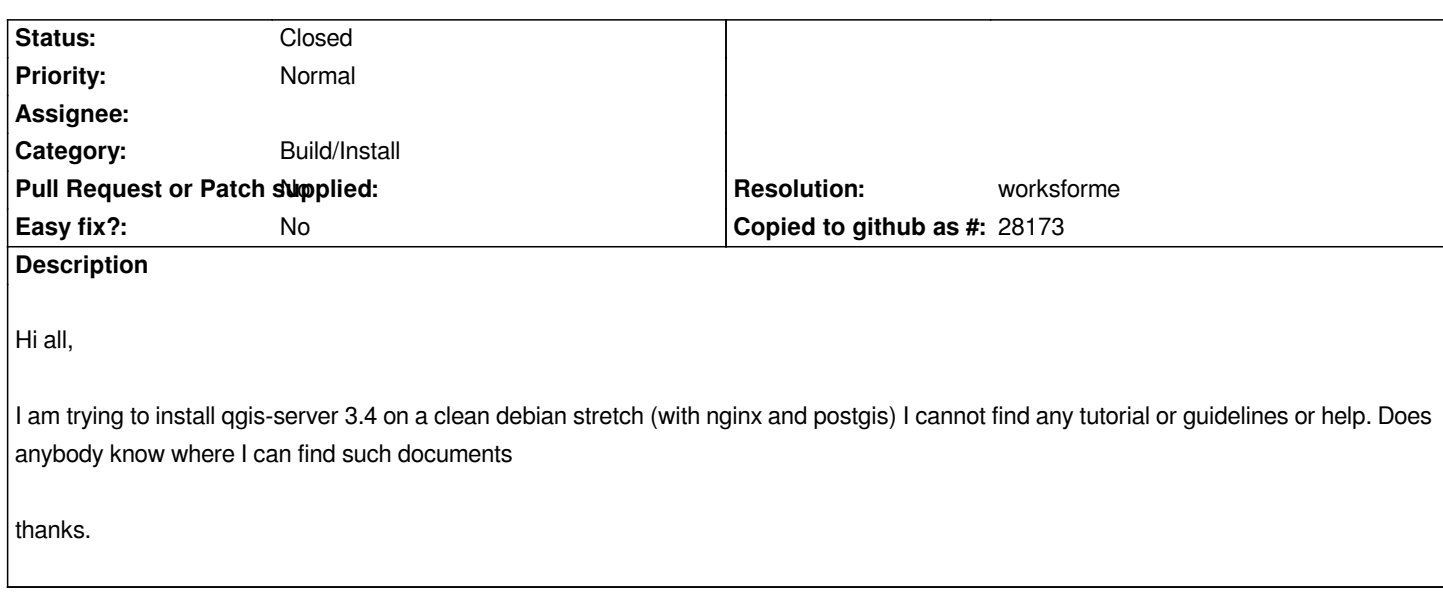

## **History**

## **#1 - 2018-11-03 07:27 PM - Gerard OpenSideFlanker**

*The best I have found is the documentation for testing : https://docs.qgis.org/testing/en/docs/*

## **#2 - 2018-11-04 11:09 PM - Giovanni Manghi**

*[- Resolution set to worksforme](https://docs.qgis.org/testing/en/docs/)*

*- Status changed from Open to Closed*

*https://docs.qgis.org/testing/en/docs/user\_manual/working\_with\_ogc/server/index.html*